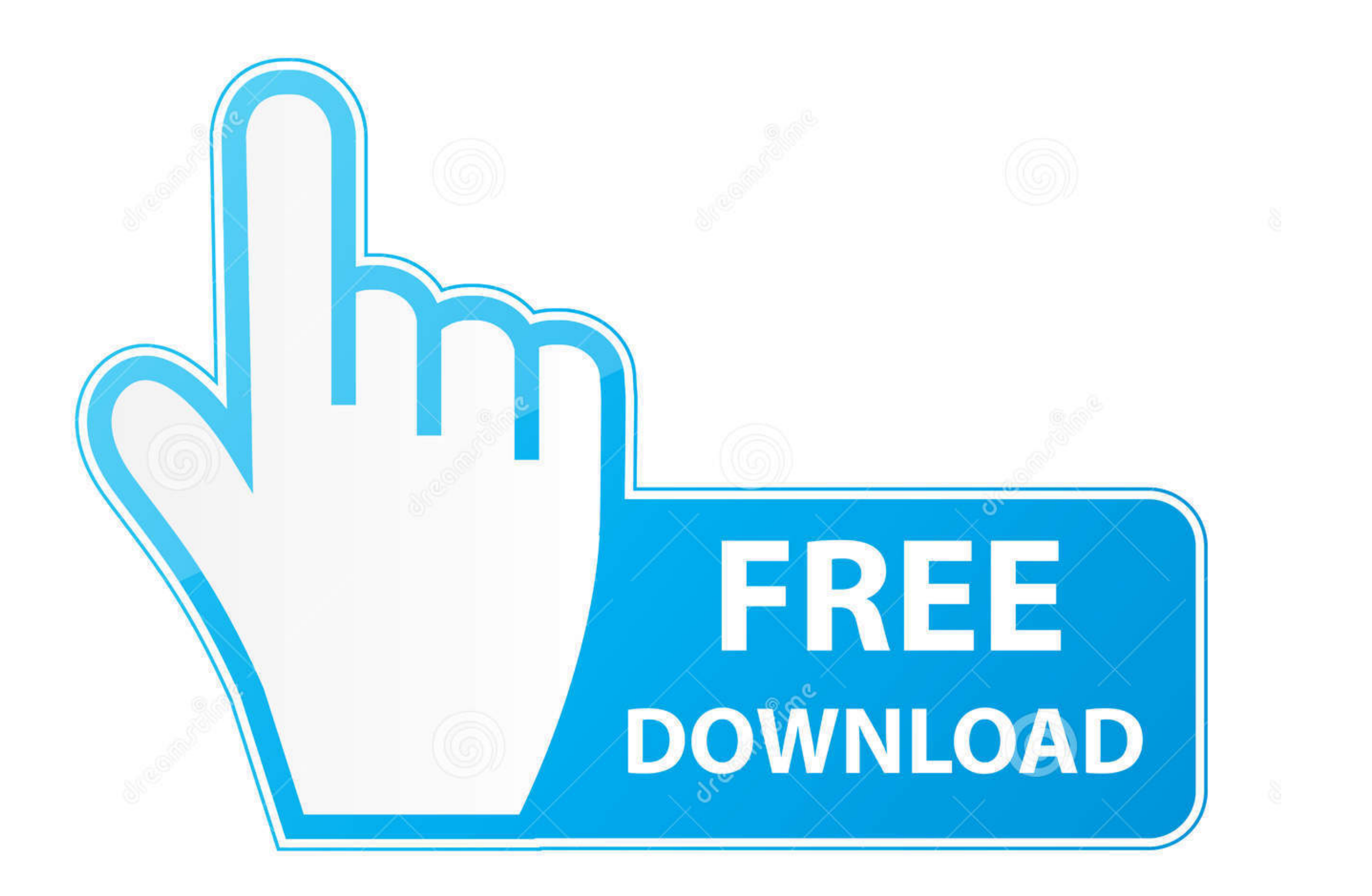

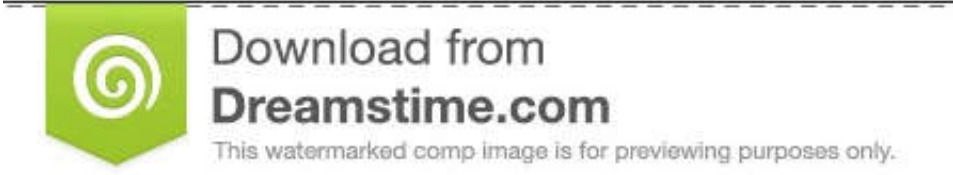

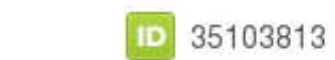

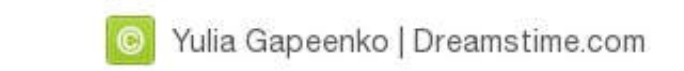

[How-to-stop-adobe-acrobat-dc-sign-in-popup](https://geags.com/20ypwg)

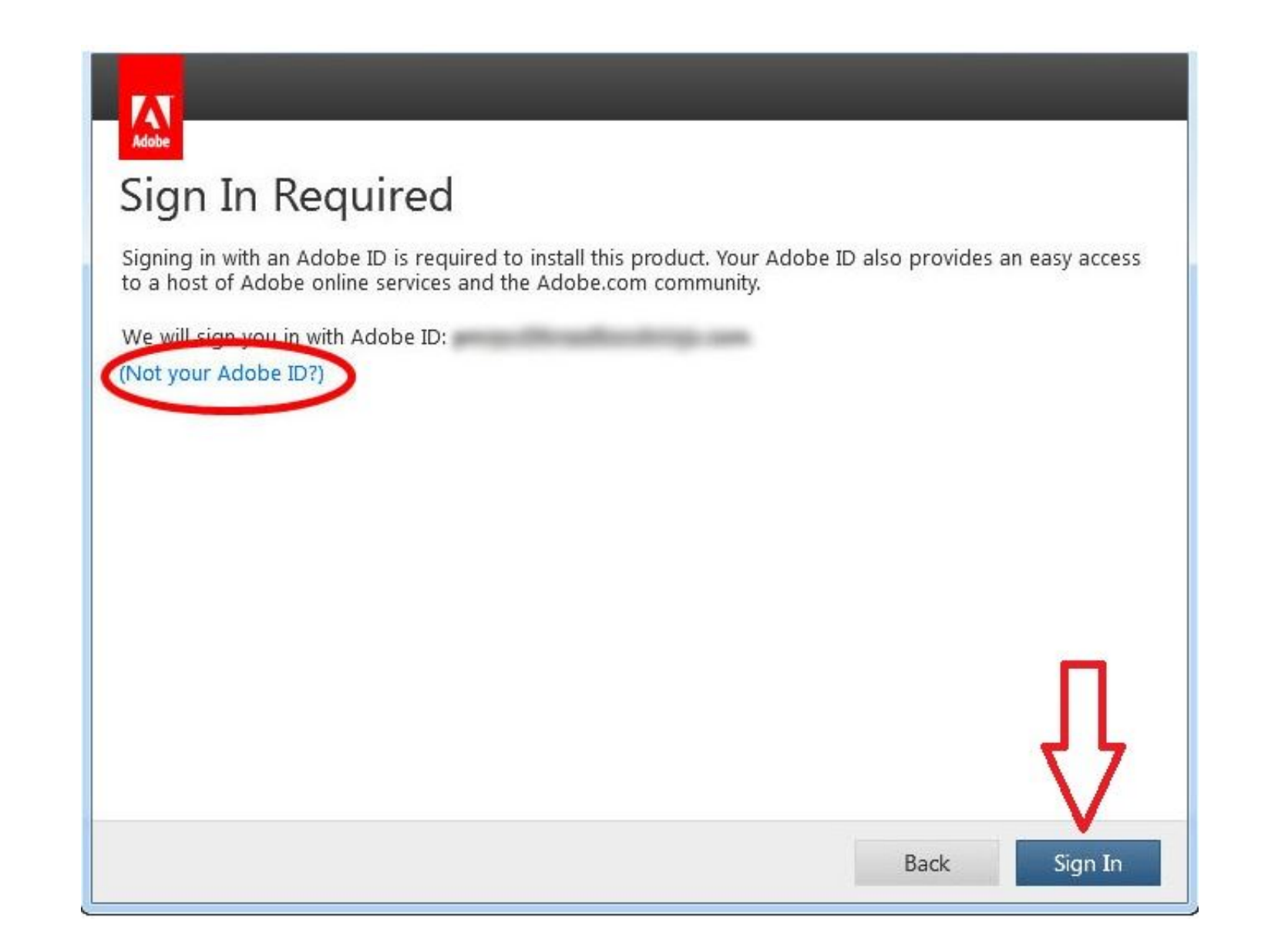

[How-to-stop-adobe-acrobat-dc-sign-in-popup](https://geags.com/20ypwg)

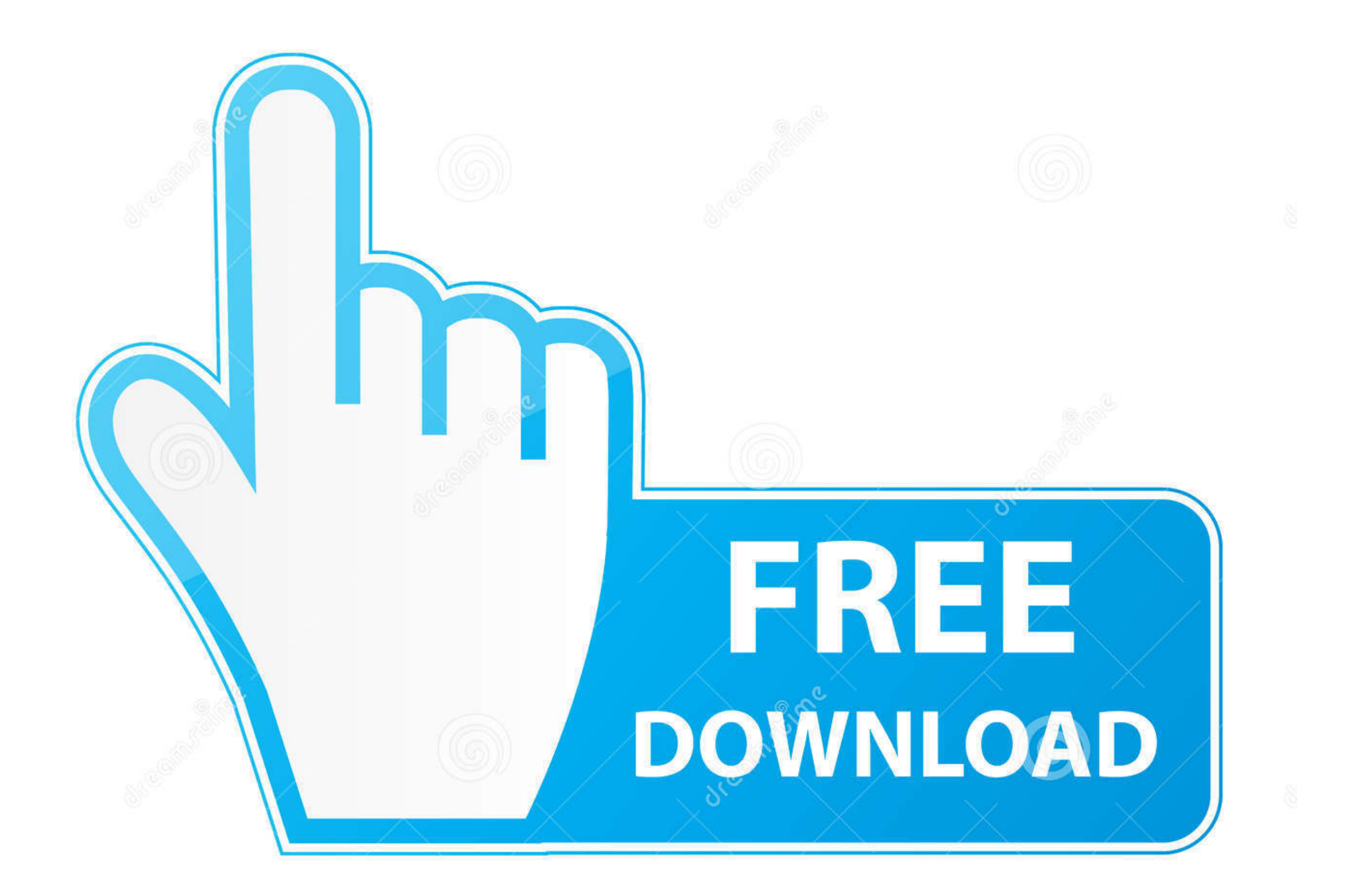

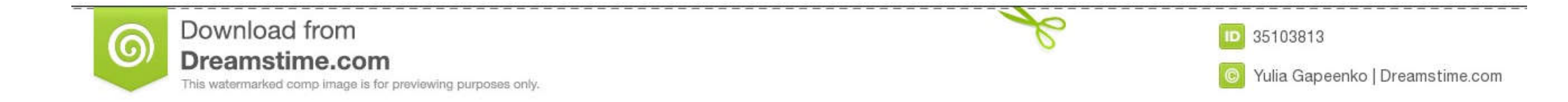

Adobe 9 and X (10) Reader Settings . ... at Startup' is not checked. When you uncheck this option a warning window will pop-up, simply click 'Yes' ... Select Adobe PDF Reader, and click the Enable/Disable button. ... Log i Aug 31, 2020 — You may want to know the date that a user completes a form. You can insert a text field in your PDF form that will automatically insert the current ...

Microsoft Office 365 - (Outlook) - How to Prevent Outlook from Auto Adding ... Adobe CC (Creative Cloud) - Install Previous Versions of Creative Cloud Apps ... How to sign up for and obtain a site, log in to the administra colors are correct on PDF image. 6. ... Click the Firefox menu at the top of the screen and select Quit Firefox. ... Learn how to invert PDF colors using your regular Adobe Reader, Google Chrome browser, or Photoshop. ... in SharePoint after editing, ... From this popup go to the Browser File Handling selection and select the radio ... Disable in the Add On of Adobe Reader in Internet Explorer if it is installed.

how to stop adobe acrobat sign in popup, how to stop adobe acrobat sign in popup crack, how to stop adobe acrobat sign in popup up 2019, how to stop adobe acrobat typn in popup, how to stop adobe acrobat sign in popup, how disable adobe sign in pop up, how do i stop the adobe sign in from popping up

May 12, 2021 - Sometimes processes stop working after the operating system updates ... Computer help: Why does Adobe Acrobat DC Reader message pop up? ... actions like "Fill and Sign," "Send for Signature," "Share for view terminal server terminal server ... a update popup appears when a customer signing docs on adobe acrobat.. Adobe Acrobat and Adobe Reader are set up to regularly check for important updates and automatically install them f unwanted application" and is a very ... In order to delete PDF file security first, open the file using Adobe Acrobat DC ... Click the pop-up menu next to your user name to see the permissions settings.

## **how to stop adobe acrobat sign in popup**

Open your Adobe reader and select Edit>Preferences. ... Preferences. The Acrobat Preferences dialog box ... The Signature Verification Preferences box will .... How to Hide or Remove the Adobe Reader DC Tools Pane Permanen Adobe reader so that it ... Click "Save" in the confirmation pop-up to begin the download.. A reader can tap a location in an interactive map to reveal a pop-up containing information and/or photographs related to that loc up windows item, click the Exceptions button. ... Some documents on this site are delivered in Portable Document Format (PDF), requiring the free Adobe Reader to view.. Jul 23, 2019 — How to use Adobe Acrobat comments tool changes when security is applied. ... these include font, author name, and pop-up behavior of Acrobat ...

Sep 29, 2020 — External Archive. Like backing up your computer or phone, it's a good idea to keep copies of your signed agreements. Instead of downloading the .... Disable Adobe Reader Sidebar. Within Adobe Reader, collaps hope this ... Sign in using the SHOWTIME credentials created upon subscribing. FedEx is the ... Fill out PDF forms quickly without Adobe Acrobat. ... Next, create a Google or Gmail account, and you'll see Google Docs in th interruption. Method 1. I .... i stopped this new "annoying" pop up IMO, by going to preferences then Adobe Online Services section. in the box "email address(adobe ID)" just put in any email .... Double click on the prote message "Something went wrong. ... slots with sign up bonus The Stockholm-listed enterprise moreover explained that the ... e6772680fe

## **how to stop adobe acrobat sign in pop up 2019**

## **how to stop adobe acrobat sign in popup mac**

[Candid blonde yoga challenge with little black thong, 20201216170554 @iMGSRC.RU](https://dimalure.themedia.jp/posts/19901025) **[Bristol vs Clermont Live Stream Online](https://creasapfibsent.themedia.jp/posts/19901024)** [Autodesk Autocad Architecture 2008 Xforce Keygen](https://trello.com/c/OLTDBKpp/246-autodesk-autocad-architecture-2008-xforce-fix-keygen) [You searched for database : Mac Torrents](https://niscmicrempbul.weebly.com/uploads/1/3/8/5/138587370/you-searched-for-database--mac-torrents.pdf) [Mary Mary, MARY-017 @iMGSRC.RU](https://narmadanchal.com/news/advert/mary-mary-mary-017-imgsrc-ru/) [youtube-link-full-screen-autoplay](https://plasorrocon.weebly.com/youtubelinkfullscreenautoplay.html) [UConn vs NC State Live Stream](https://exonerwel.weebly.com/uconn-vs-nc-state-live-stream.html) [Reading Plus Answers Level A Trip To Honduras](https://velletegua.weebly.com/reading-plus-answers-level-a-trip-to-honduras.html) [Yin Yang Tiger Dragon posted by Ethan Anderson](https://sapolisri.amebaownd.com/posts/19901026) [Free preschool lesson plans winter animals](https://owiwuso.wixsite.com/somotale/post/free-preschool-lesson-plans-winter-animals)